$\overline{\phantom{0}}$ 

## **APPENDIX C COMMON FRAGMENTS LOST**

This list is suggestive rather than comprehensive. It should be used in conjunction with Appendix B. Table 5-19 of Hamming and Foster (1972) and Table A-5 of McLafferty (1993) are recommended as supplements. All of these fragments are lost as neutral species.

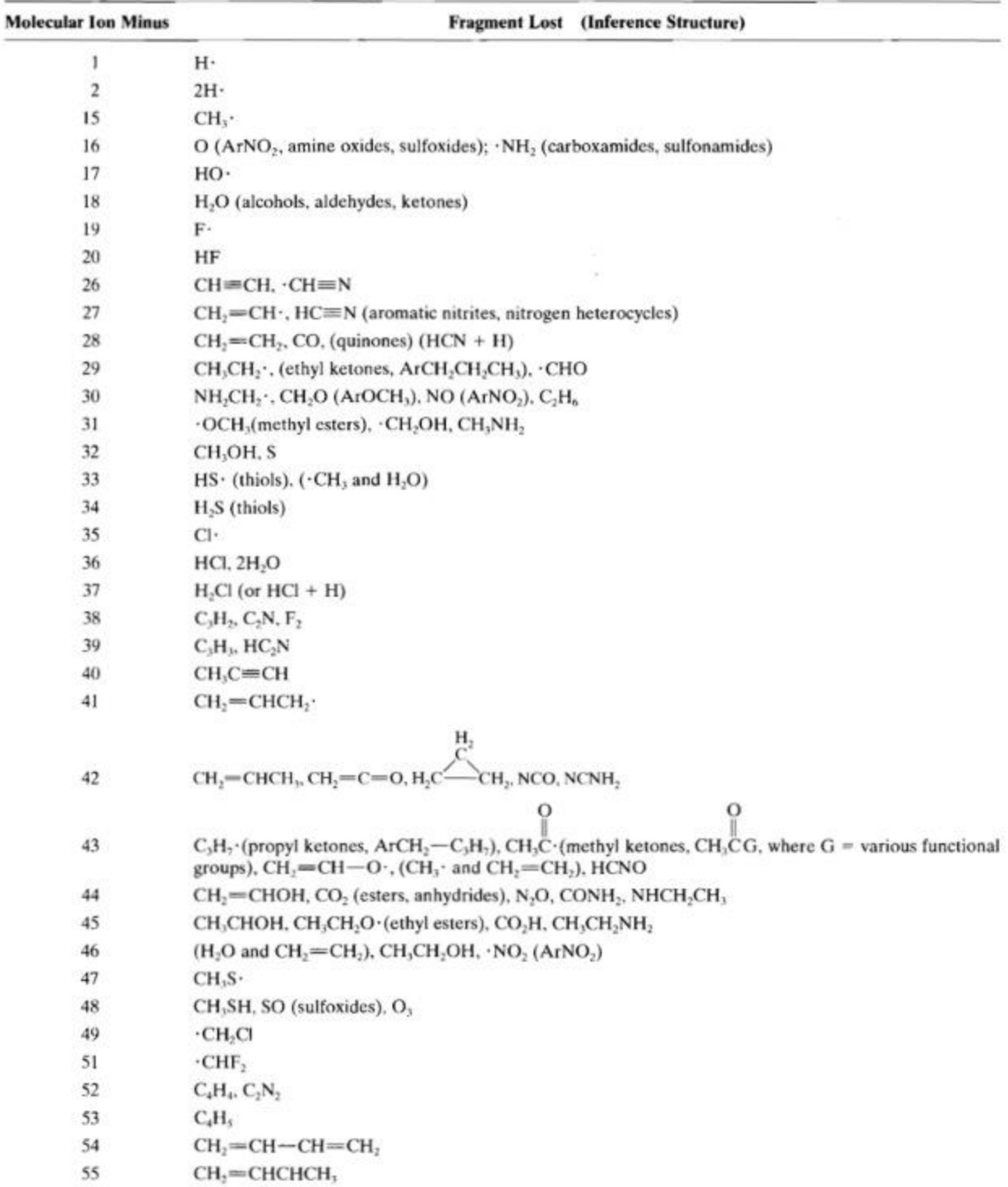

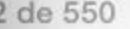

## **APPENDIX C** (Continued)

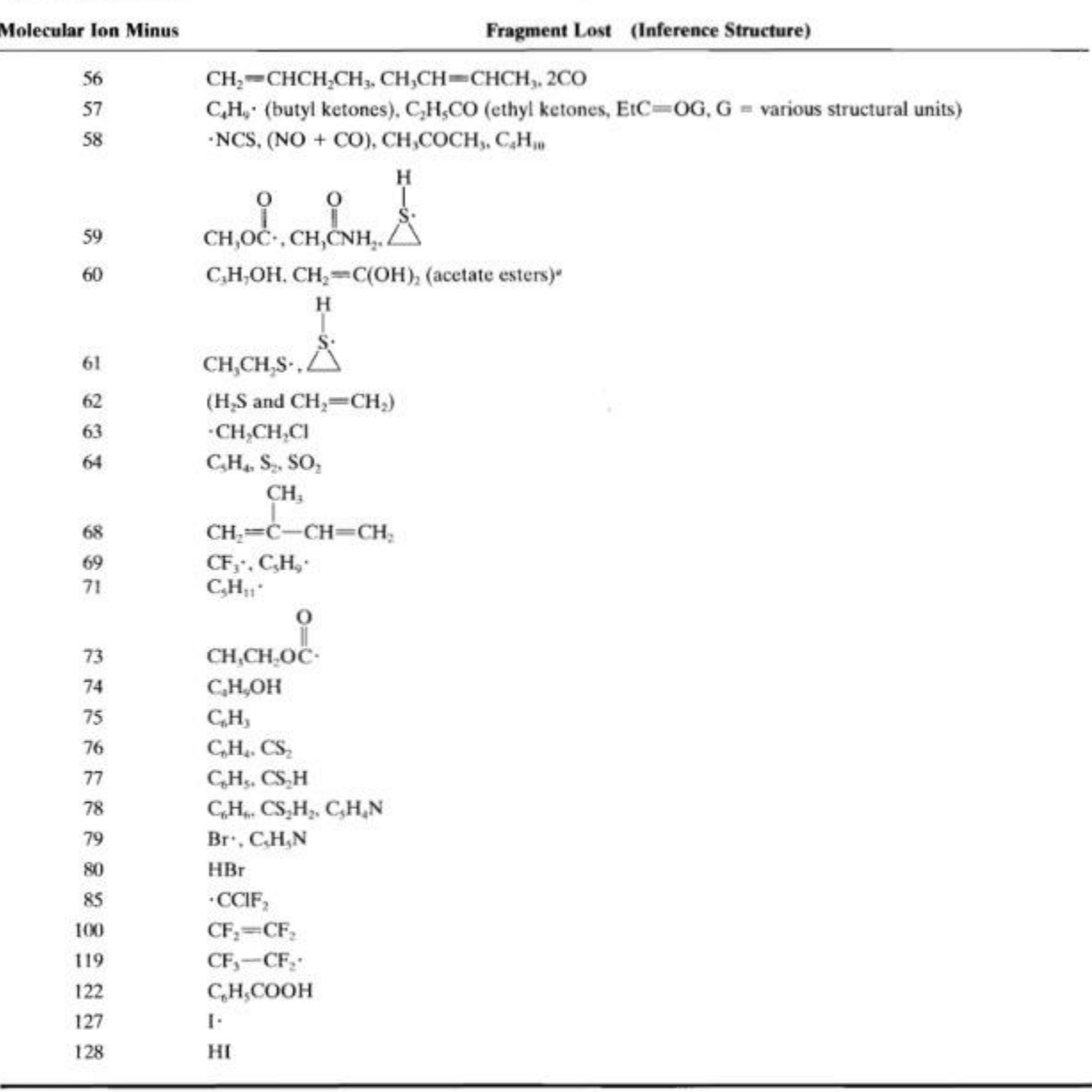

\* McLafferty rearrangement.